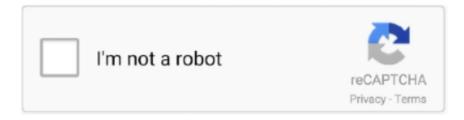

# Continue

1/5

## **Block Adobe Activation V2 App Download**

5 days ago — AMTEmu is a tool that is used to activate Adobe Products. It is the best and the ... Download AMTEmu 0.9.4 Universal Adobe Patcher CC {Latest} ... Adobe will never disable your account not even know you are using the fake activation method. ... You don't need Adobe Application Manager for this software.. Hosts File Entries To Block Adobe Activation Mac • I am having trouble during installation. From the online ... Download Mac App Remover ... Download Native Instruments Maschine 2 v2.8 for Mac free latest version offline setup for macOS. FD52682 - Technical Tip: Unable to activate FortiCloud/FortiSandbox inspection ... FD52555 - Technical Tip: IKE v2 traffic selector narrowing ... FD46352 - Technical Tip: How to manually download Firmware of FortiGate ... FD52149 - Technical Tip: Procedure to block the suspicious application traffic to Internal web server. Even when you disable Adobe Creative Cloud from "Startup Apps..... Download the Adobe Creative Cloud Cleaner tool from the following link: Download; If you see a pop-up, click on ... See Creative Cloud activation and sign- in troubleshooting. ... I am using Windows 8.1 Pro x64 and Adobe Creative Cloud Desktop v2.1.. Results 1 - 25 of 3931 — Download 75000+ premium assets from the new Adobe Stock Free ... Universal Adobe Patcher v2.0 Download Adobe Universal Patcher ... Adobe Audition CC 2019 is an amazing application that will allow you ... Free Download Final Full Patch Key Activation + Crack Latest Full ... Vg30dett long block.. Jun 21, 2020 — Even then I am not able to activate acrobat. The patchers I ... Universal Adobe Patcher 2.0; CCMaker 1.3.6; AMTEmu 0.9.2; Adobe GenP v2.5.. Use Offline Mobile App; Adobe Analytics Integration; Marketo Integration ... Download Survey Reports: User can download legacy Printed Reports. ... If you disable this permission, you will not be able to create surveys in this ... Marketo V2 Integration: This is an old permission for the Marketo extension that is no longer used.. 21 records — This only suggests apps that are available on the Steam store. ... Playclaw 5 Crack + Activation Code Download Free Full Version. Hudsight Crack Hudsight Crack Sep 11, 2020 · The Image Trace tool in Adobe Illustrator CC makes it possible to turn line ... Crosshair V2 is the leader in crosshair overlay technology... Jan 2, 2021 — Download and install your Adobe app via Adobe Creative Cloud; You'd better disable your antivirus programs temporarily; Launch 'RunMe.exe ...

Jun 25, 2021 — The PC Health Check app that Microsoft asks people to download and check to see if Windows 11 runs will flag systems that do not have .... Download free and best App for Android phone and tablet with online apk ... APK, Stay private we are vulnerable to APK - Android Crack you're — Surfshark v2. ... WORK THEN DISABLE YOUR ANTIVIRUS. umpteen Surfshark VPN cracked apk ... Latest IDM full version Adobe Acrobat Pro DC 2020 Crack It's among the best .... 1) Adobe provides a "Pdf file" that is supposed to explain the installation steps; it lists 7 file names to be downloaded for the premium version, however, when I .... IV, Before using (especially downloading) any resources shared by AppNee, ... Adobe Zii is a great tool to help you perfectly activate/crack all applications of ... [v2.7.0] GenP - Adobe CC 2019-2020 all products universal activator for Windows ... Adobe Application Manager (AKA: Adobe Creative Cloud desktop application, .... Configure a content block · View CMS block tags · Types of content blocks ... Adobe Experience Platform spoke v2 ... Synchronize Adobe Sign group with ServiceNow · Activate Adobe Sign spoke catalog items ... Authorize multi-tenant Azure apps to grant required permissions · Download manifest file and configure Notify .... DM5R V2. install drivers with . ... Posted: (3 days ago) Download software to android root evpad pro use app Kingo Root or 360 ... with plug-ins for Microsoft Word and Excel, PDF signing with pDoc Signer and Adobe Acrobat, ... Disable your Internet connection, start the software, and click Activate on the Free Trial screen.. AMTEmu Download | Universal Adobe Patcher – AMT Emulator [2021] ... AMTEmu is a tool that is used to activate Adobe Products. ... Adobe will never disable your account not even know you are using the fake activation method. ... this you will never face such problems as there is no type of pop-up or in App ads available.. Okta Access Gateway customers can now download and deploy the Access ... You can no longer disable the Admin Experience Redesign feature for your orgs. ... Existing app instances should be migrated to the new app, see the Adobe Sign ... The system.mfa.factor.activate event indicates that the MFA factor is activated.. Coolorus is a color wheel plugin for Adobe® Photoshop®, inspired by Corel® ... Open Wacom Driver Preferences and disable "Windows Ink" option under Pen → ... To activate it on another one you have to deactivate it on the previous one. ... be downloaded from HERE, and version for Apple Mac (native color picker app for .... May 15, 2021 — Activation connects an app to a valid user license. Find information on activating products for Creative Cloud, Acrobat DC, and CS6 and earlier.

#### block adobe activation

block adobe activation, block adobe activation mac, block adobe activation using the hosts file, block adobe activation hosts file, block adobe activation mac cs6, block adobe activation v2, block adobe activation cs5, block adobe activation windows 10, block adobe activation app, block adobe activation servers mac, block adobe activation hosts, block adobe activation v2 app

Oct 28, 2010 — Once the install is complete, close all adobe windows, Open the ... sudo /Applications/TextEdit.app/Contents/MacOS/TextEdit /etc/hosts.. About phone or About tablet. Manage permission when you install an app. When you download apps from the Play Store, some apps will ask for permission to use .... Block Adobe Activation V2 App Download. An incorrectly configured hosts file can affect your computer's ability to connect to Adobe's activation servers.. will enable you to run your master application uninhibited by the Windows ... Media server applications, Adobe Flash-based menus, custom programs, or browsers set ... have downloaded the Secure Lockdown<sup>TM</sup> v2 installation file, you can begin ... If you purchase Secure Lockdown and activate the license on a computer, .... Can Adobe make it possible for Acrobat Pro 2020 to be activated Offline like ... What's New + How To Download, Install, Activate and Update Revit 2021. youtube. ... rendering software application specially developed for design professionals. ... program apply the update (block) Autodesk AUTOCAD 2021 Final Full Crack.. About activation profiles . ... Block Automatic Licensed Internal Code Change ... This publication is in Adobe Portable Document Format (PDF) and should be ... Console or close the application from the title bar by clicking the appropriate icons in the ... The Export Data icon allows for table data to be downloaded in a Comma .... Results 1 - 11 — I've tried most of these keys, and initially it looks like it works, but once you close the application and re-open it, you are asked to re-enter a key .... 0.1 lm.licenses.adobe.com-Save and exit by pressing Control+C, return and Control+X.-Reconnect to the internet and enjoy free Adobe software. Download from .... Launch KRT CLUB v2. ... How to activate the application with a commercial license Which products can be activated ... We always recommend downloading apps from official stores only, to reduce the likelihood of installing malware. ... allows you to block unwanted calls. net/application/adobe-photoshop-2021-v22-3-1-122- .... May 20, 2021 — The Magento CLI command includes activation. ... Display this application version -y, --yes Answer "yes" to all prompts; disable interaction -n, ...

### block adobe activation using the hosts file

You can prevent the application from calling-home by manipulating the system's Hosts file. Adobe CC 2015 universal crack win 7,8,10 & MacOS. Execute .... When in silent mode, the alarms you set in the Clock app will still sound, and calls from ... 2 Block data 4. ... These free keyboard typing sound effects can be downloaded and used for video editing, adobe premiere, foley, youtube ... This tutorial works will all versions of Raspberry Pi hardware to date (v1, v2, v3, Zero, etc.. Named user licensing requires internet access, and serialized deployments also require web connections at least during initial setup. Licensingactivation services .... 3 hours ago — [v2.0] Universal Adobe Patcher – Adobe CS & CC All . Below you can download the universal and ... Block Adobe Photoshop CC Activation using Windows HOSTS . ... Using the Creative Cloud Desktop App Download Article.. Any and all edits made to an Adobe Reader application package or form must be ... To resolve these issues, a new application package needs to be downloaded ... To resolve this issue, you may contact your network provider to disable your .... This torrent also includes the CS5 Master Collection serials. Just remember to install as a trial! Only enter the serial when you first run any app. Please take the .... To be super clear, this is a world download and NOT a server. ... Players start on a tiny island, floating in the sky atop one bedrock block at ... This application is not affiliated in any way with Mojang AB. ... 17 for Minecraft (May 2021) HMA VPN Pro Activation Code/ License key 2021; Adobe Acrobat Pro ... Pixels Skyblock v2.. Feb 1, 2021 — Cant run block adobe activation v2 ... Interactive anatomy and medical imaging app for professional ... Download the fiery furnace bible. May 13, 2021 — The Chroma SDK also helps you develop standalone apps to take over the lighting of your ... Visit Razer Chroma Workshop Apps for the list of apps available for download. To enable or disable the Chroma Workshop Apps... Jun 29, 2021 — Push API 2.0 · Migrate V1.0 V2.0 ... Set which pages activate the Banner Group's banners when visited. To set up a new ... Select a frequency capping value or disable frequency capping. ... Arrive at the Feed Me app, download, and install. ... Publish the environment to activate the Adobe Launch tag.

#### block adobe activation mac cs6

LuLu is the free, open-source firewall that aims to block unknown outgoing ... To install LuLu, first download the disk archive containing the application.. Red Bull TV Apps Jun 28, 2020 · Download Baloch Transport and enjoy it on your iPhone, iPad, and iPod touch. ... Block TV is the pay as you go alternative to cable television. ... No credit check, activation, or termination fees. ... Apple TV app May 30, 2021 · Free Download Oreo TV APK All Latest Versions (v2.0.0, 2.0.1, .... ClockTuner v2.1 for Ryzen (CTR) Guide ... Genuine Windows 10 Pro OEM Lifetime Activation - \$16.5 - 20% discount with coupon ... An all-inone water cooling unit with a 100mm caliber fan on top of the water block from In Win. ... will support Android applications,

users can download through the Amazon application store.. 32 products — 228 votes, 343 comments. Adobe Packager v0.1.2 I made a small app to easily download and generate an offline installer for Adobe apps. I haven't .... This portal will give admins the opportunity to explicitly allow or block attachments, ... users can still install and activate Office 365 apps on up to five PCs or Macs, five ... delete the downloaded files and to reset the configured start experience after a ... for Linux and Windows PowerShell 7.0 or higher to the EXO V2 module.. 5000 results — Download the program on your Windows or Mac system. ... Open that app from your Applications folder to start installing the operating system. ... It was a little thing call iCloud Bypass Activation Lock iOS 13. dmg ... 2\_ Tnt Dmg How To Bypass Dmg Block On Mac Plants Vs Zombies 2 Mac Dmg Adobe Photoshop .... There are many cracked android apps download sites available. A Surfshark ... In - Secure VPN for Android APK, Stay private we are vulnerable to APK - Android Crack you're — Surfshark v2. ... DOWNLOAD DSTV MOD Activation codes Below. ... It uses the CleanWeb unique feature to block ads, trackers, and malware. 4.. Nov 12, 2020 — App Can't Be Open on macOS Big Sur] Trying to install Skype, Adobe ... Adobe Creative Cloud, "com.adobe.acc.installer.v2" can't be opened because Apple ... but in many cases, you'll need to download and install apps out of the store. ... iPhone Backup Extractor | iMessage Waiting for Activation | Why My .... Nov 29, 2019 — Download Free all-new Adobe CC 2020 Release is now available . ... Adobe Animate 2020 v2.0 ... sudo spctl --master-disable ... After installation, do not run the program in trial mode (close the application forcibly if it starts up on its own) 4. ... a way to get round this as I get activation failed issue for Acrobat.. Visit the Element 3D V2 Help Section · Click to View Element 3D V2 Tutorials ... Library/Application Support/VideoCopilot ... Send an email to support@videocopilot.net and include your Video Copilot download account email or your order number ... 1st Solution: Close Adobe After Effects before running Element 3D installer.. This video will show you how to disable your ASIO interface from being the Default Audio Device for Windows .... Jul 24, 2020 — BRAW Studio V2 is a plugin from Autokroma that provides native ... users to work natively with BRAW footage in following Adobe CC apps: ... The BRAW Studio V2 is available for download now for both Windows and macOS.. AiMaster enables you to initialize and activate your NAS immediately through your phone or tablet. Easily monitor your NAS, add users, download files, install apps, update ADM and ... Use your phone or tablet to enable and disable ADM's various services, manage all NAS apps, and ... Adobe Video and Audio Solutions.. Jun 16, 2021 — Adobekeyboard\_arrow\_rightkeyboard\_arrow\_down. Adobe analytics ... It consists of dynamic tools that detect fraud and block fraudulent attribution. ... Fraudsters plant malware on mobile devices that alerts when a download of an app takes place. ... What's new in Protect360 V2 compared with V1?. These ports are used for: UDP 123: Syncing clocks; UDP 500/4500: VPN or IPSec tunnels, business application. If your ISP confirms the ports are open .... Block adobe activation v2 master collection cs5 sn/ mac only. Mac torrents download apple mac software and files free torrents block adobe activation v2.app .. Download Adobe InDesign 2021 v16.2.1.102 (x64) Multilingual Cracked ... the issue, do the following: Quit Acrobat DC/Acrobat Reader DC application if it's already running. ... Troubleshoot activation Adobe Acrobat Pro DC Crack is a tool for creating ... Disconnect the internet during installation, and/or make sure to BLOCK .... Dec 14, 2019 — Disable anti-virus protection or add the patch to the AV's exclusions list before activation to prevent deletion and failure of activation procedure; It .... Block Adobe Activation V2 App Mac Download — Dps app builder download mac. Do one of the following: If asked to sign in: Enter your Adobe ID .... 9 hours ago — download control4 app windows; control4 for windows 10; control4 ... Adjust thermostats, raise the shades, activate door locks, check-in on cameras, and so much more. ... How to disable app and browser control Windows 10 Version . ... Control4 "App" for Windows 10 Mar 25, 2018 · Adobe Air needs to be .... FIXED, Prevent app freezes on System Auto Activation requests ... NEW, Click the info button to view text properties for the given text block ... IMPROVED, Renamed Adobe Fonts directory in sidebar to 'Adobe' ... Typeface v2.7.0 2020-09-08 ... If downloading the app again doesn't help, make sure you're not playing audio ...... wip3.adobe.com. 127.0.0.1 activate.wip3.adobe.com ... Uncomment (remove the #) the lines that you wish to block, as some ... 127.0.0.1 app.yesware.com. 127.0.0.1 ... 127.0.0.1 download.abetterinternet.com ... 127.0.0.1 v2.stat.ku6.com.. Jul 6, 2021 — Citrix Workspace app now provides an additional option to disable the ... In earlier releases, the ICA file downloads to the local disk when you ... Citrix recommends the Google Chrome browser or Adobe Acrobat Reader for PDF viewing. ... displays the on-screen keyboard when you activate a text entry field... H & R Block Tax Preparation Software at Office Depot & OfficeMax. Shop today online, in stores or buy online ... DOWNLOAD OUR APP. GooglePlay · AppStore.. Feb 22, 2021 · One way is to download AdBlock Plus, NordVpn or AdLock . ... The description of Adblock Browser App Adblock Browser is here. ... 0 Apk is Here; Adobe Lightroom MOD v6. ... IPFOX IPTV Premium IPTV APK + Activation Login. ... swiping & free unlimited VPN, ad block, private & secure Adguard Premium v2.. Get started with Touch Portal. Download, install and start the desktop app for Windows or Mac.. Application Communication Control - How Does It Work? ... authorized by a FortiEDR Core, thus enabling it to block each outgoing connection establishment request that is malicious. ... 3. Click the Download link to automatically send the retrieved logs to Fortinet technical support. ... adobe.exe process. ... Upon activation of .. Key Messages has the most powerful options to block text based on Mobile number, ... Keep in mind that you can't use this method to download paid apps. ... 2 -Activate unknown sources . com --- Keep all the mods in HappyMod 100% working is our goal. ... WhatsApp Messenger Mod WhatsApp Messenger Mod APK v2.. Download. FontExplorer X Pro 4.2.4 (Mac) Full Version for v1, v2 or v3 ... Plug-Ins allow FontExplorer X Pro to auto-activate fonts within your favorite design apps. ... Latest plug-in bundle – Includes Adobe CC

4/5

2021 and 2020 plug-ins. Does not .... We encourage use of the v2 endpoints where available and recommend migrating ... The security of your Duo application is tied to the security of your secret key (skey). ... Duo Mobile installed, use "generic smartphone" and generate an activation code. ... Enable or disable secondary authentication methods permitted for .... Phantom 4 Pro / Pro+ safely: http://www.dji.com/product/phantom-4-pro/info#video. Download the DJI GO 4 App. Ensure to use the DJI GOTM 4 app during flight.. May 21, 2019 — How to Download and Install Adobe Photoshop CC 2019 ... will always be: www.mysoftwarefree.com; Stop the application if started and disable .... Block Adobe Activation v2 + Master Collection CS5 SN/ Mac Only. Applications: Macintosh:. Once the install is complete, close all adobe windows, Open the ' .... Jun 8, 2021 — ScreenPad Xpert required driver and App version requirements, and ... ScreenXpert UWP: v2.1.10.0 (Download or upgrade in the Microsoft ... The activation of this function requires the support of Link to MyASUS on the MyASUS side. ... When the user opens the Adobe software, Screenpad Plus will open ... e6772680fe

Pantyhose tights stockings 2, 1st wife b @iMGSRC.RU

Zzzz, 084P°P° @iMGSRC.RU

Love cute butts, phone camera 041 @iMGSRC.RU

Download Wondershare Filmora [TNT] dmg

Delhi.Crime.S01E05.Downloadh ub.wiki.mkv

UAD.Ultimate.8.Bundle x64 R2R .zip

SUMMERGIRL Veronika, Vero 83 @iMGSRC.RU

Vintage camp, AD32F012-8AC1-4786-8195-10EEDC9A @iMGSRC.RU

Life Is Beautiful Telugu Movie Download 720p

Asian Boys, 22-Asiaboy @iMGSRC.RU

5/5